## **Demandes**

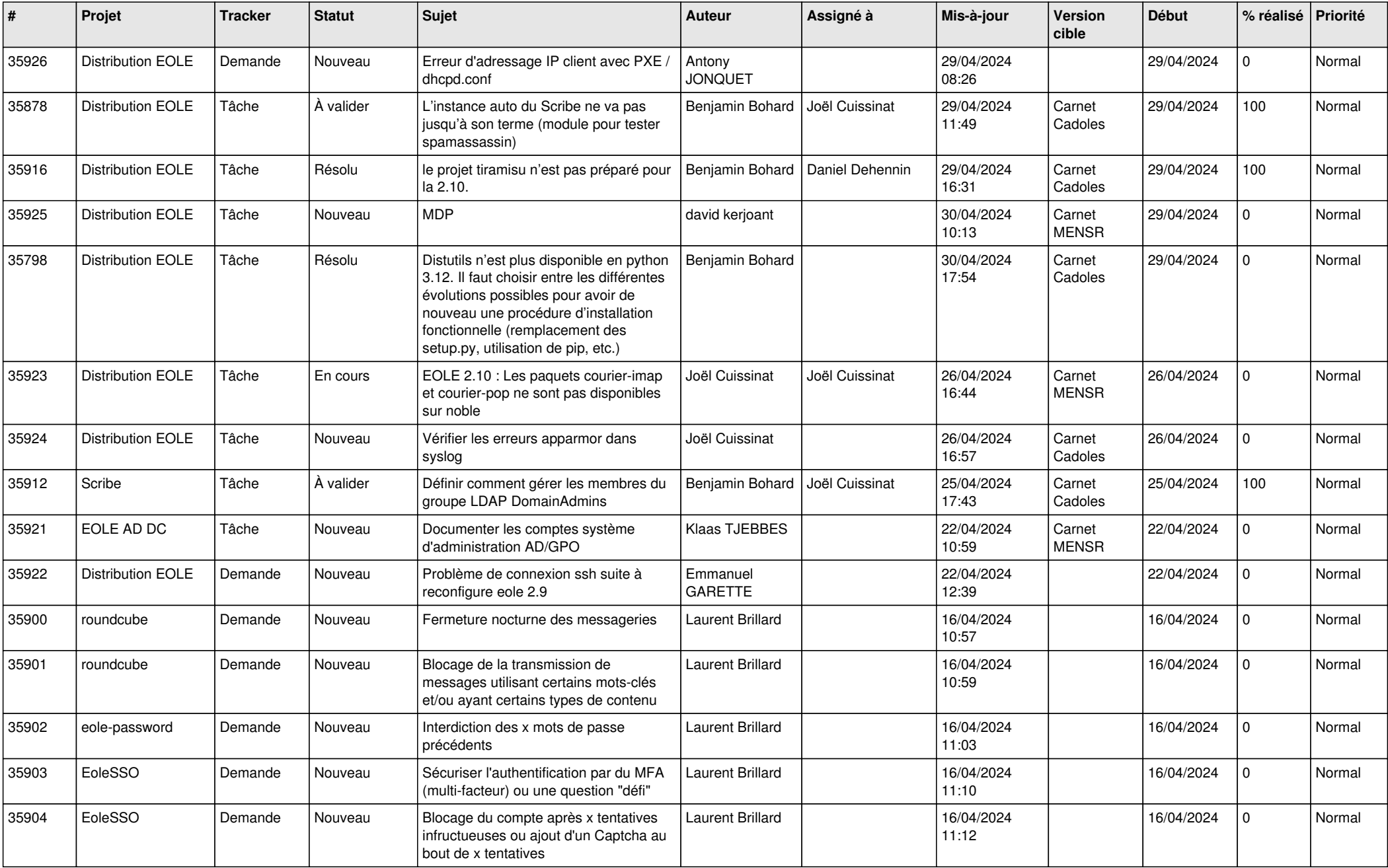

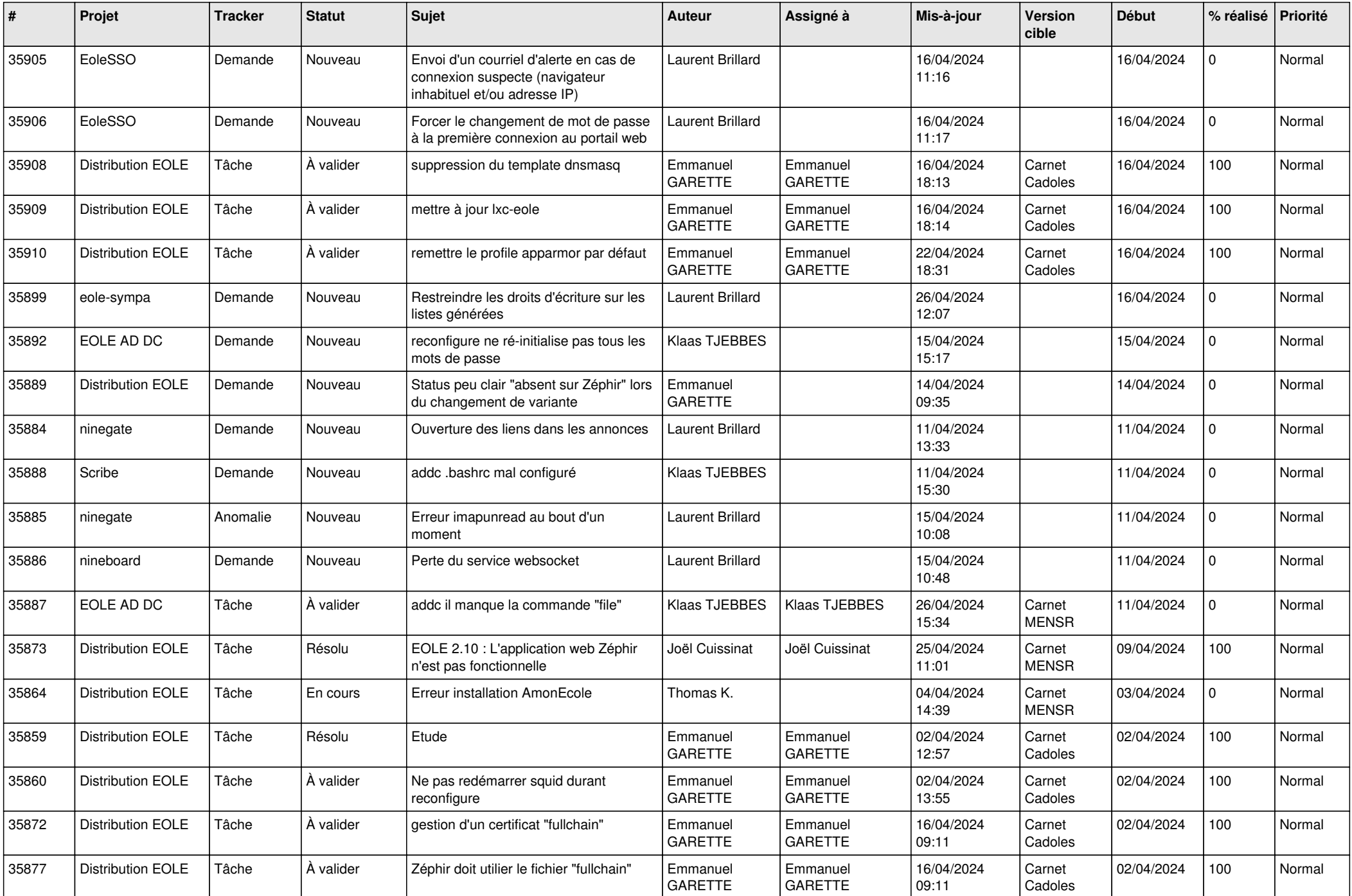

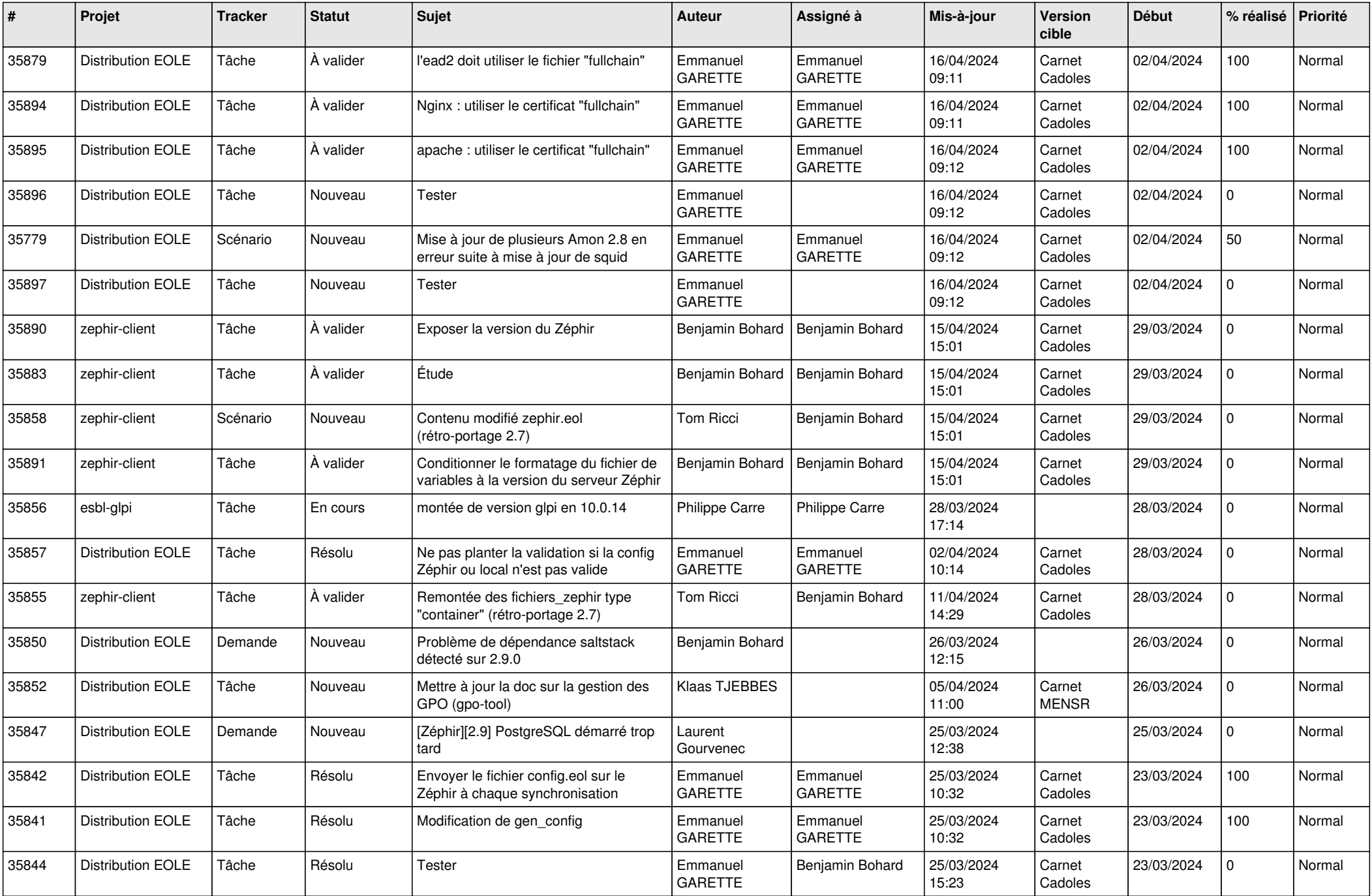

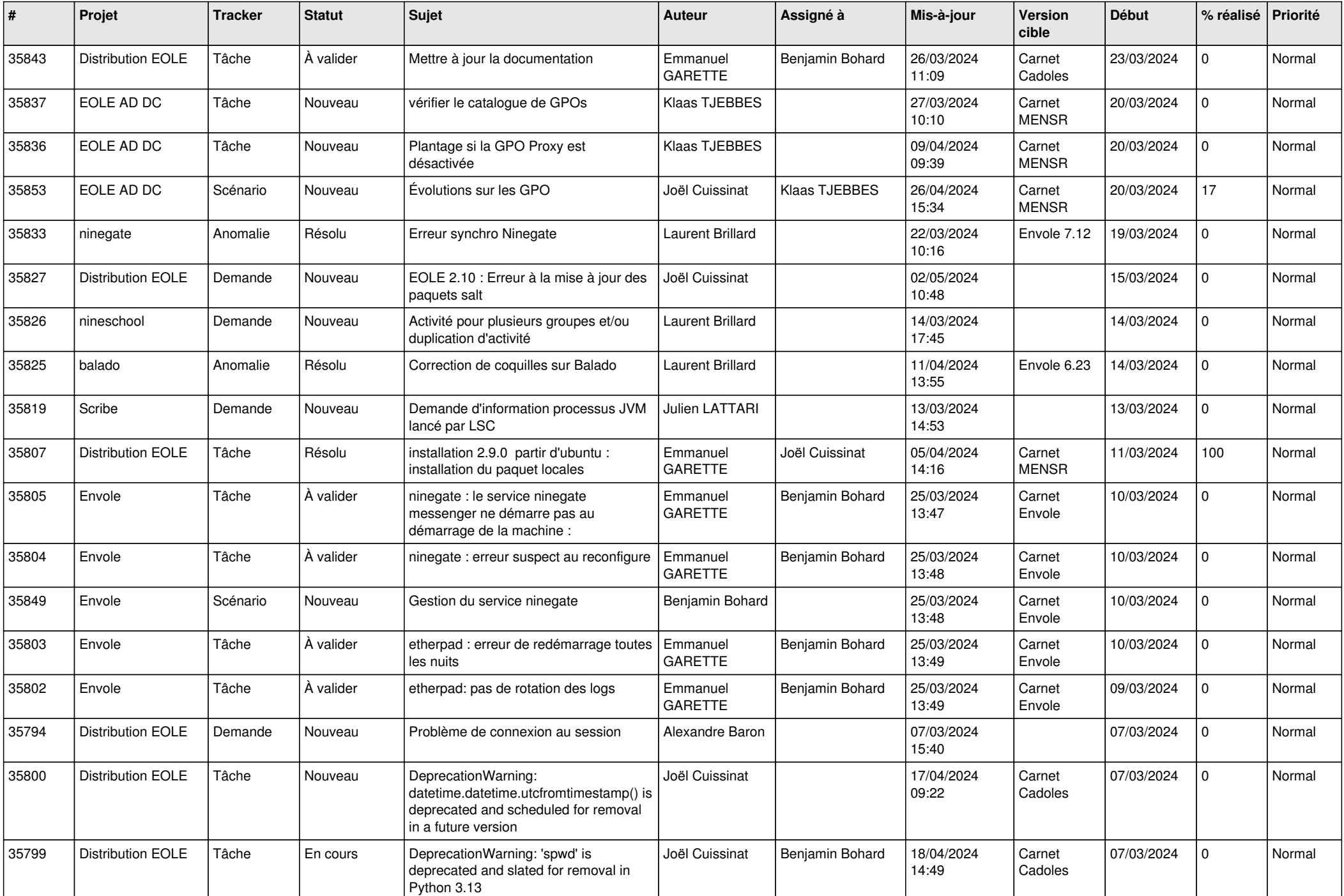

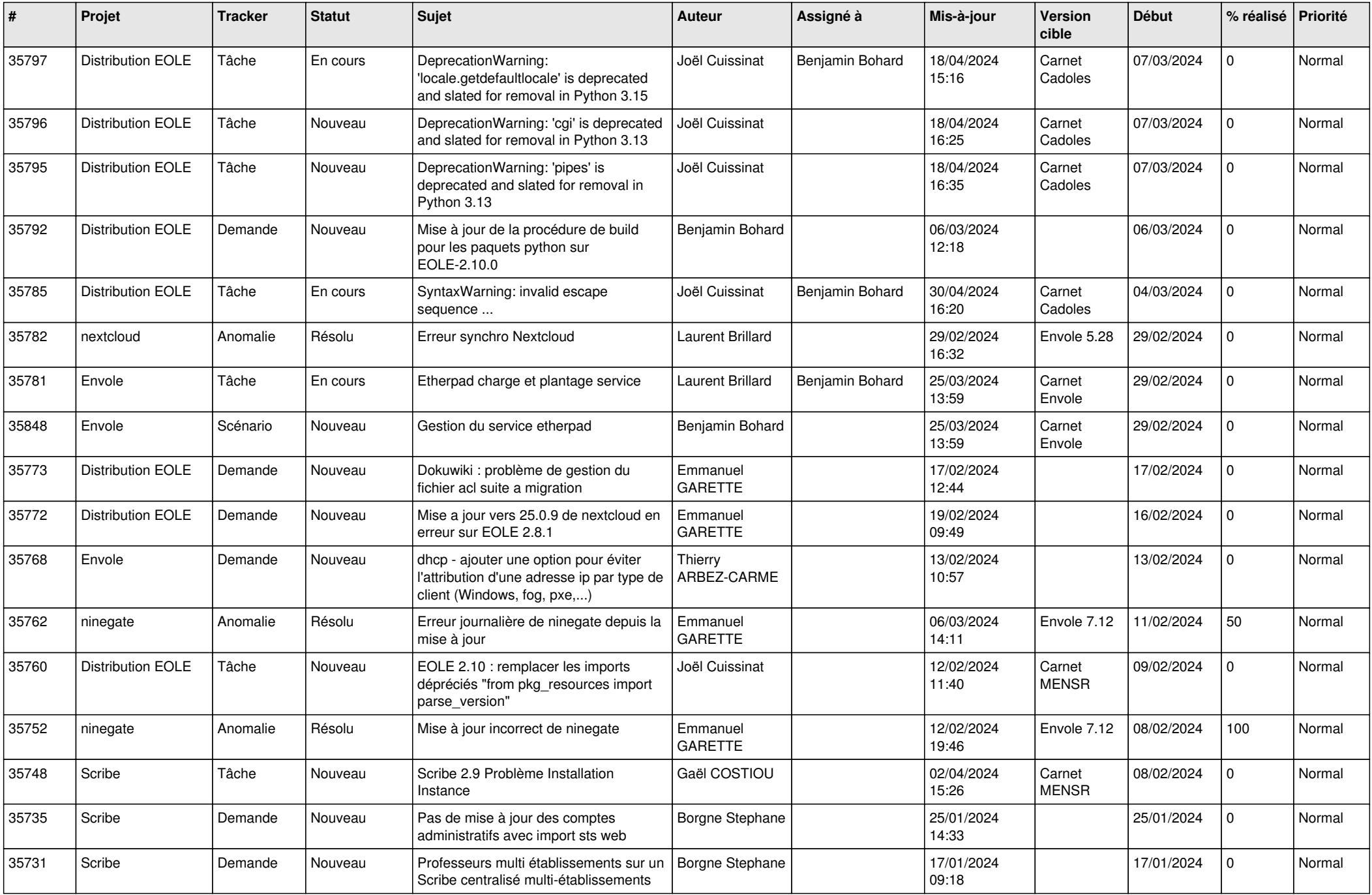

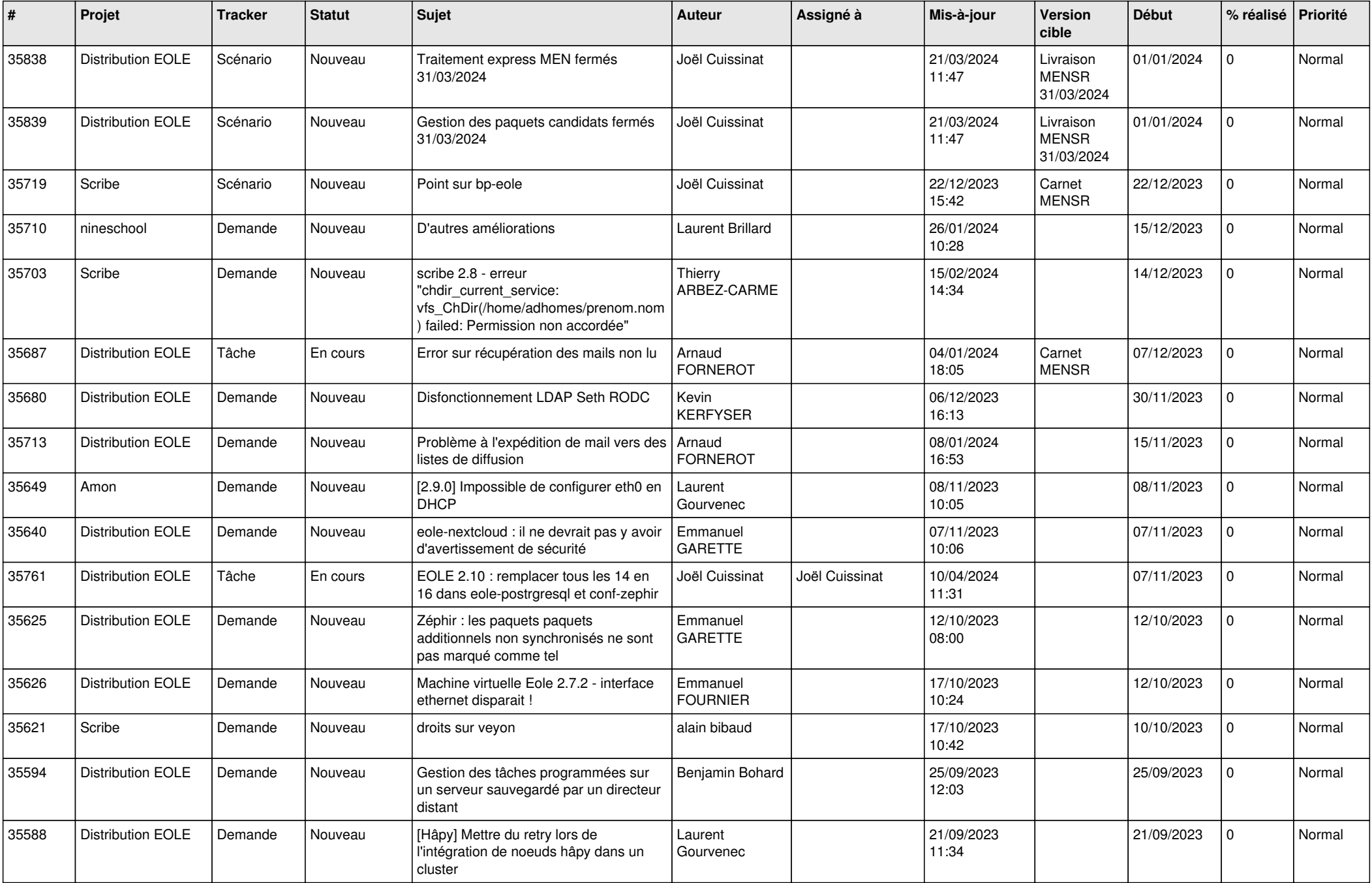

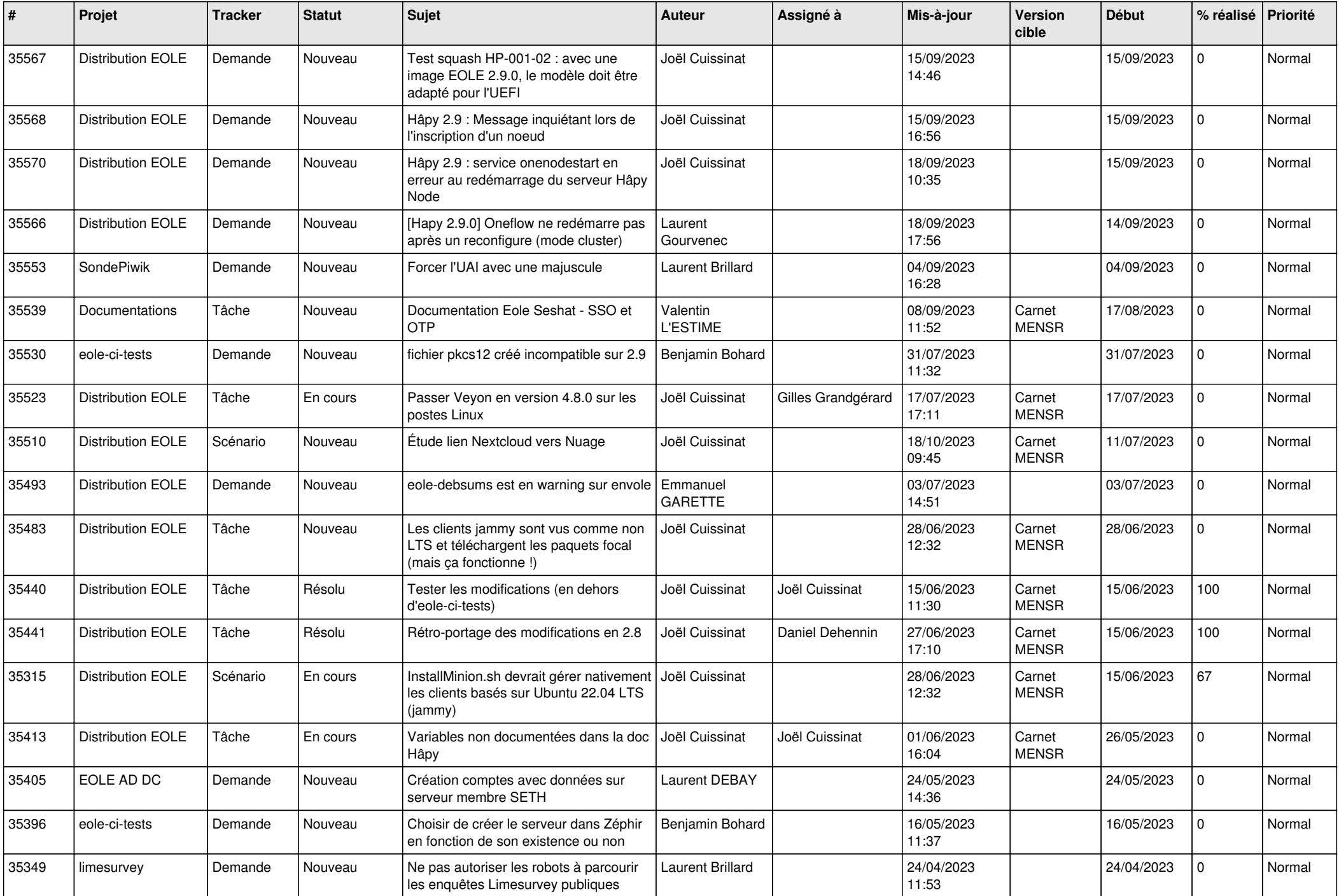

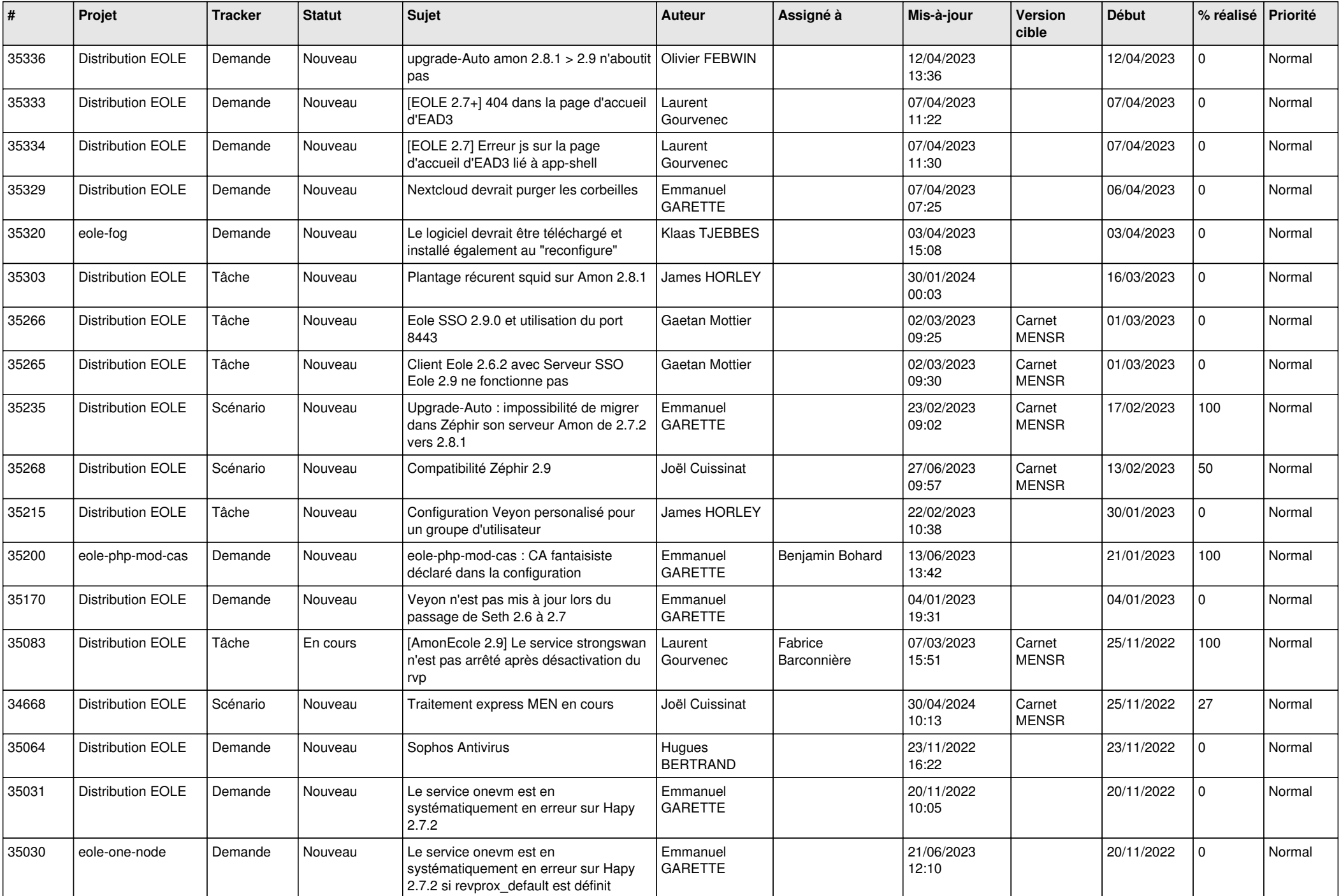

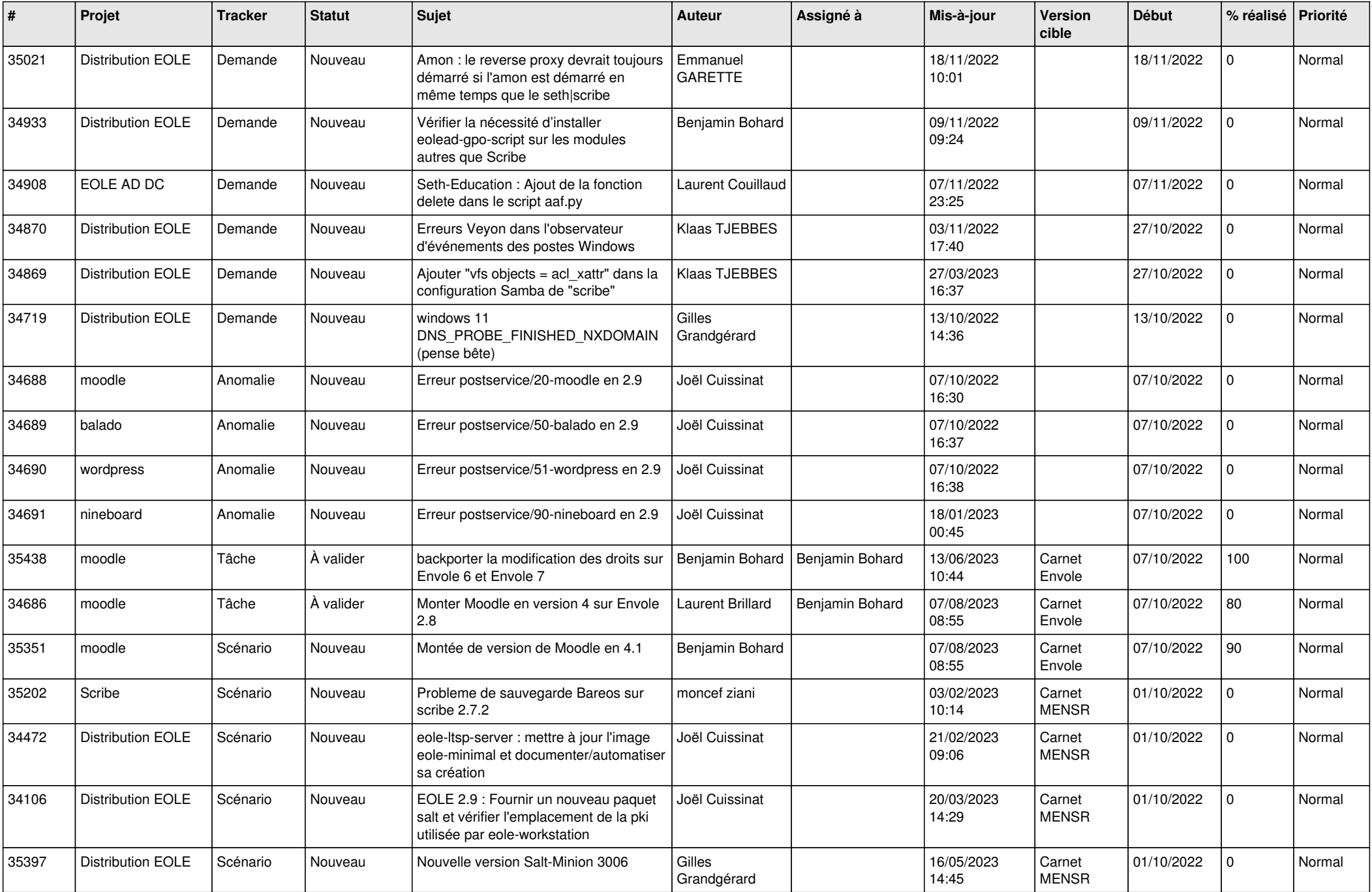

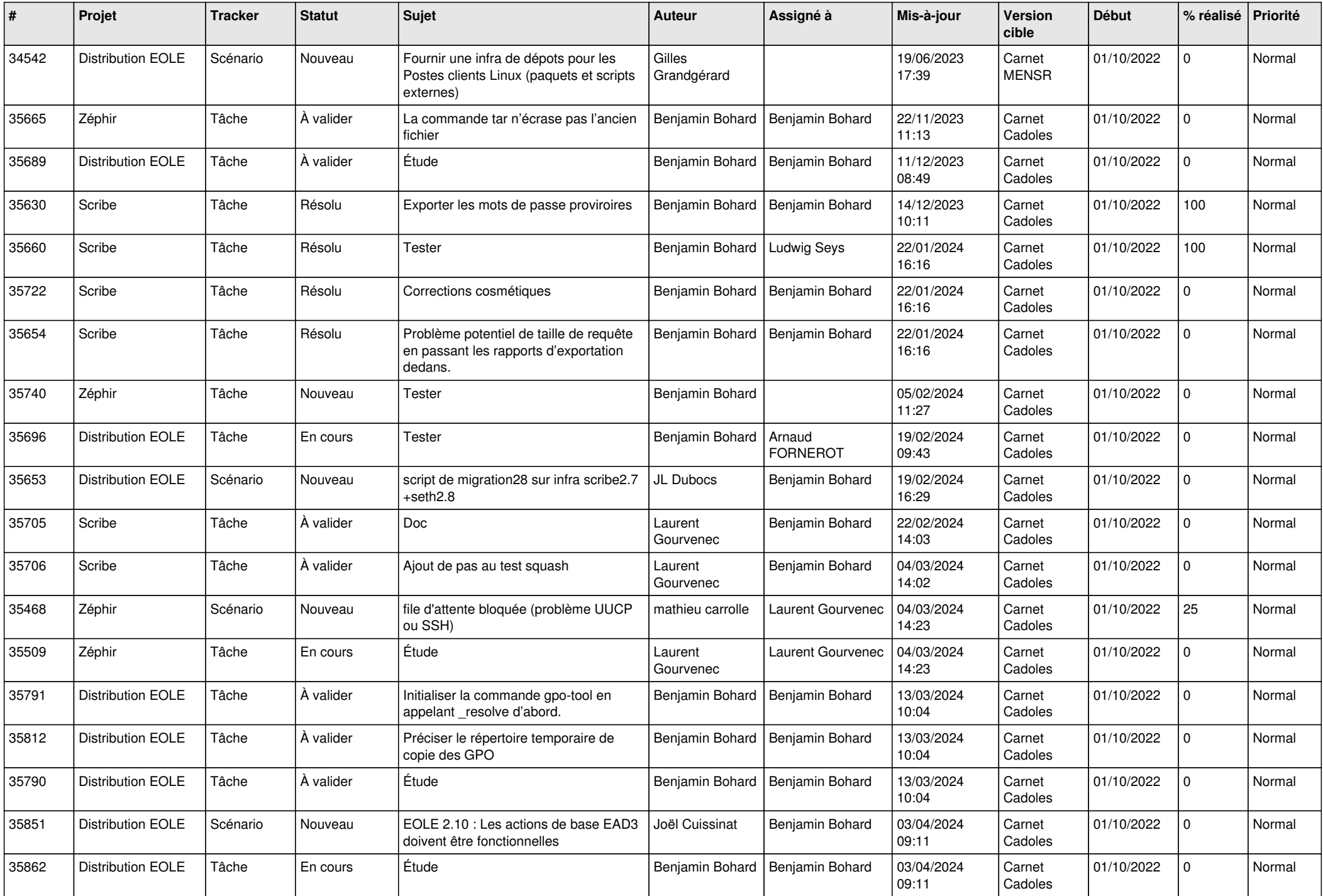

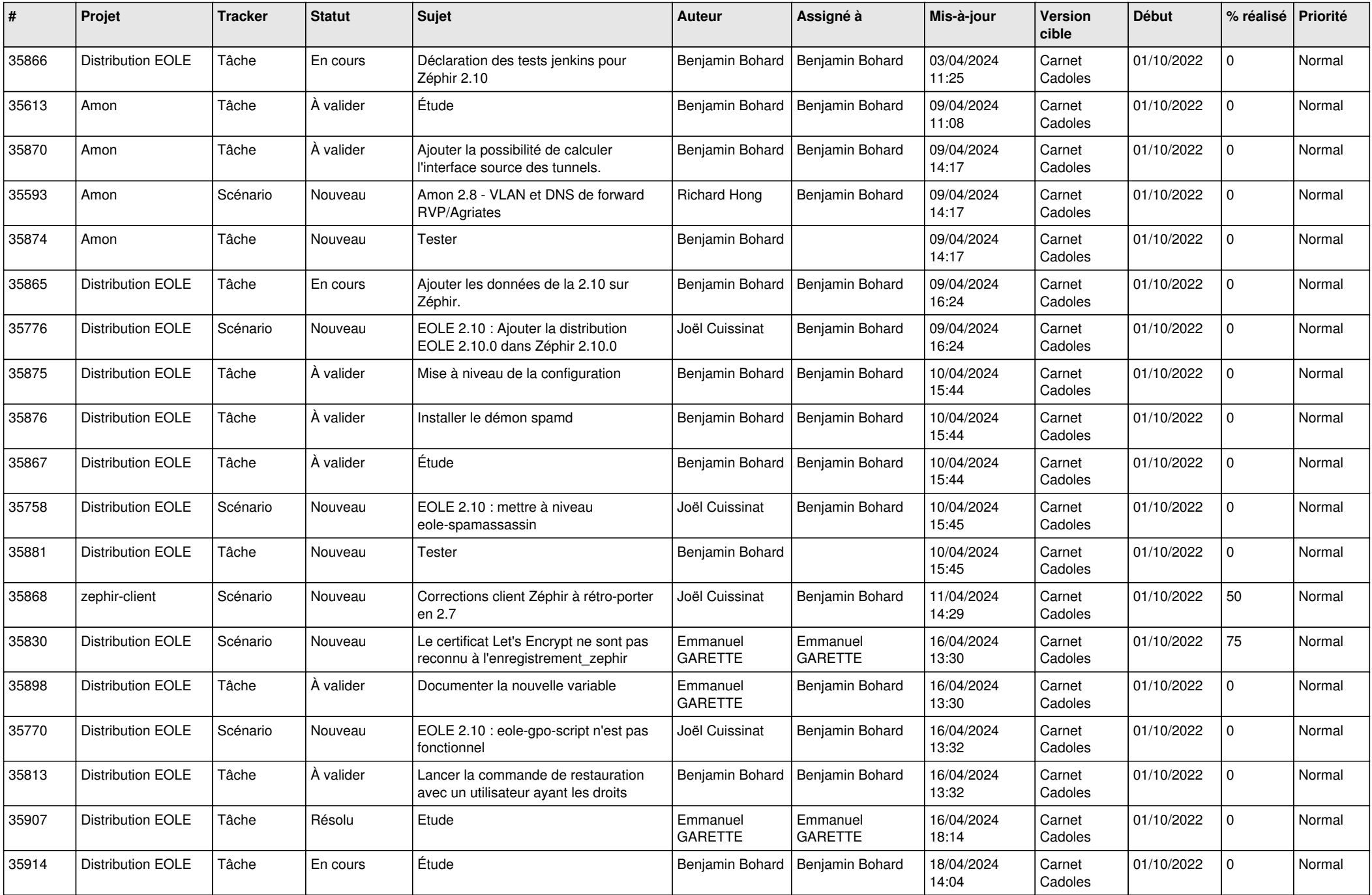

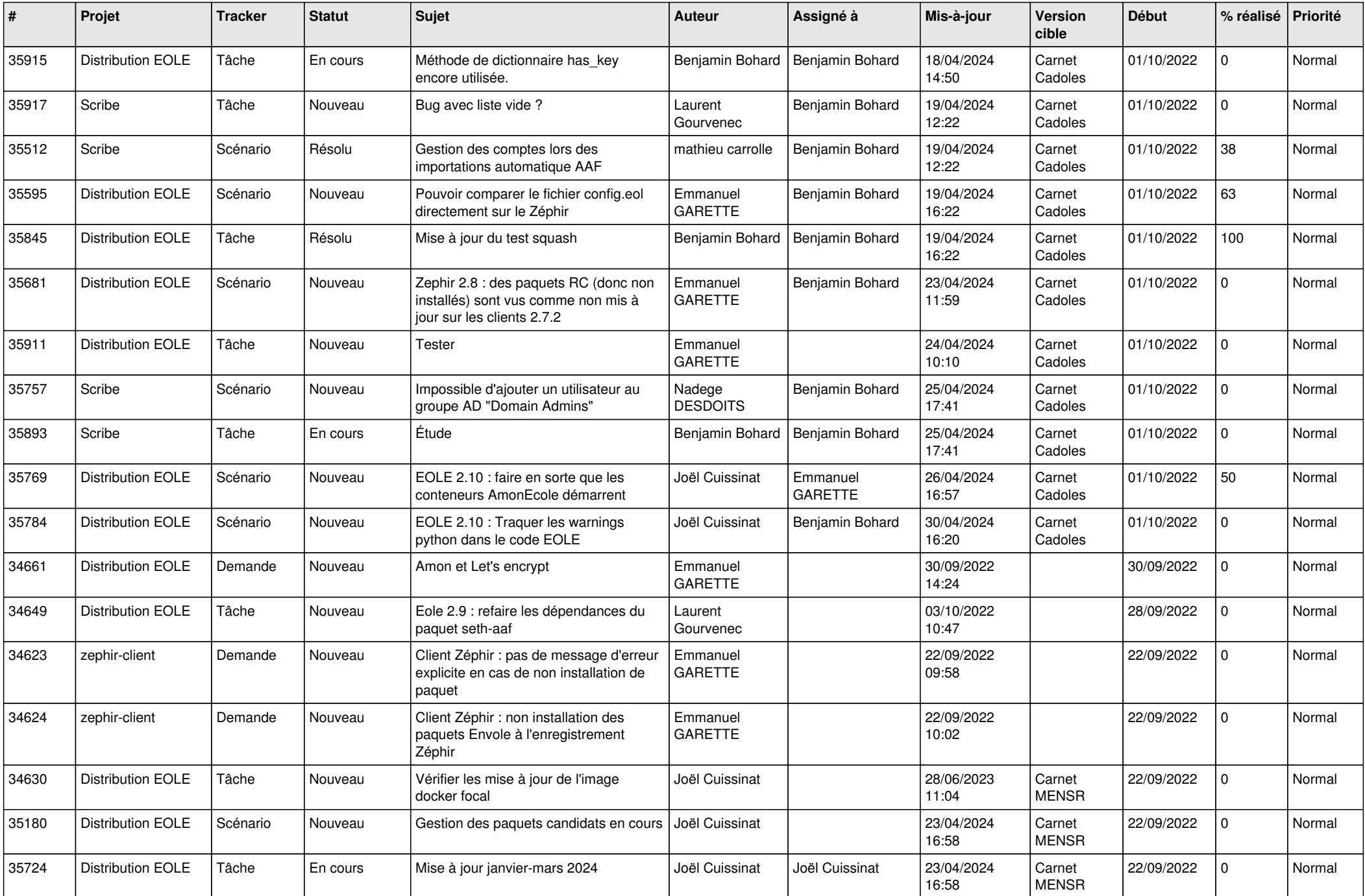

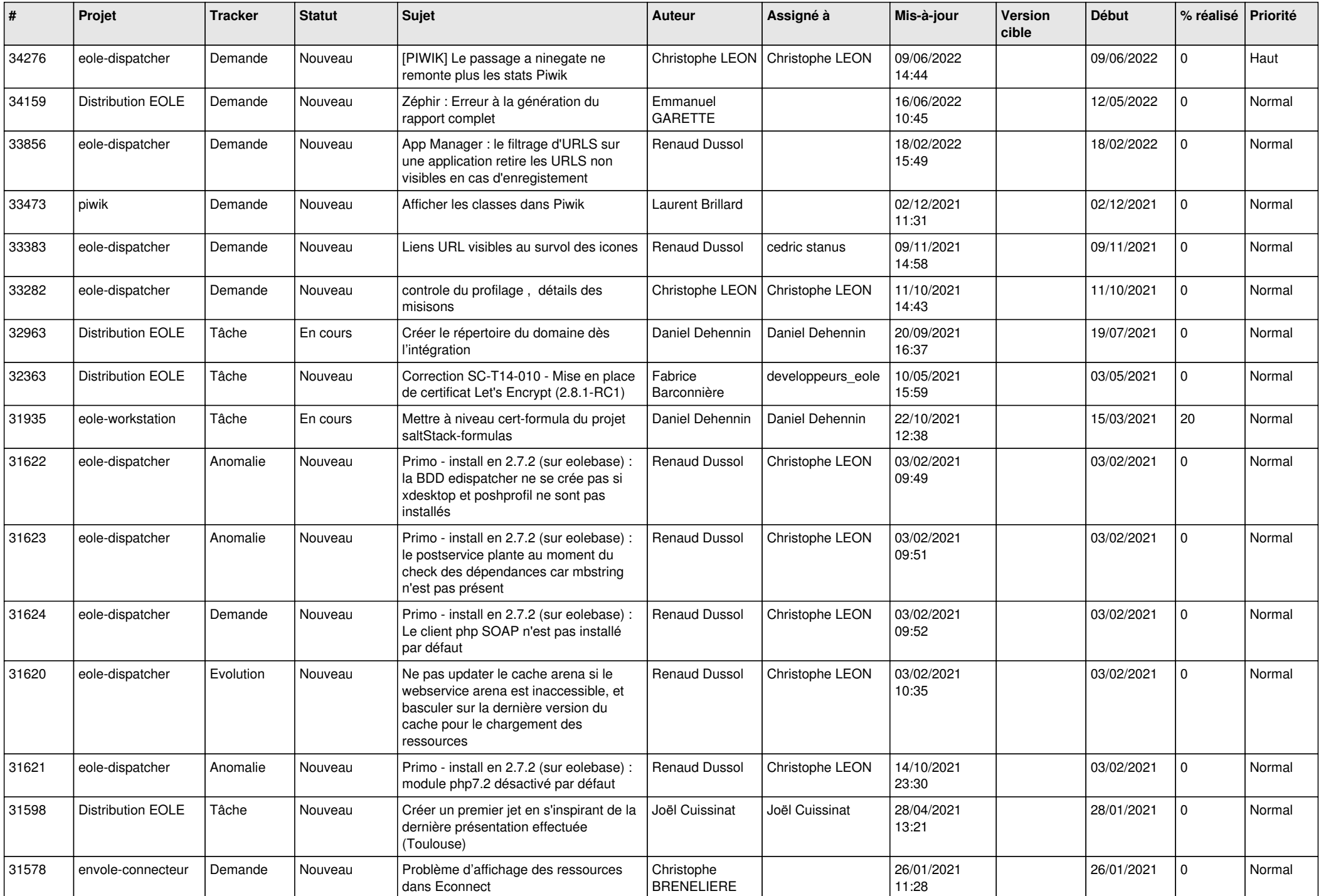

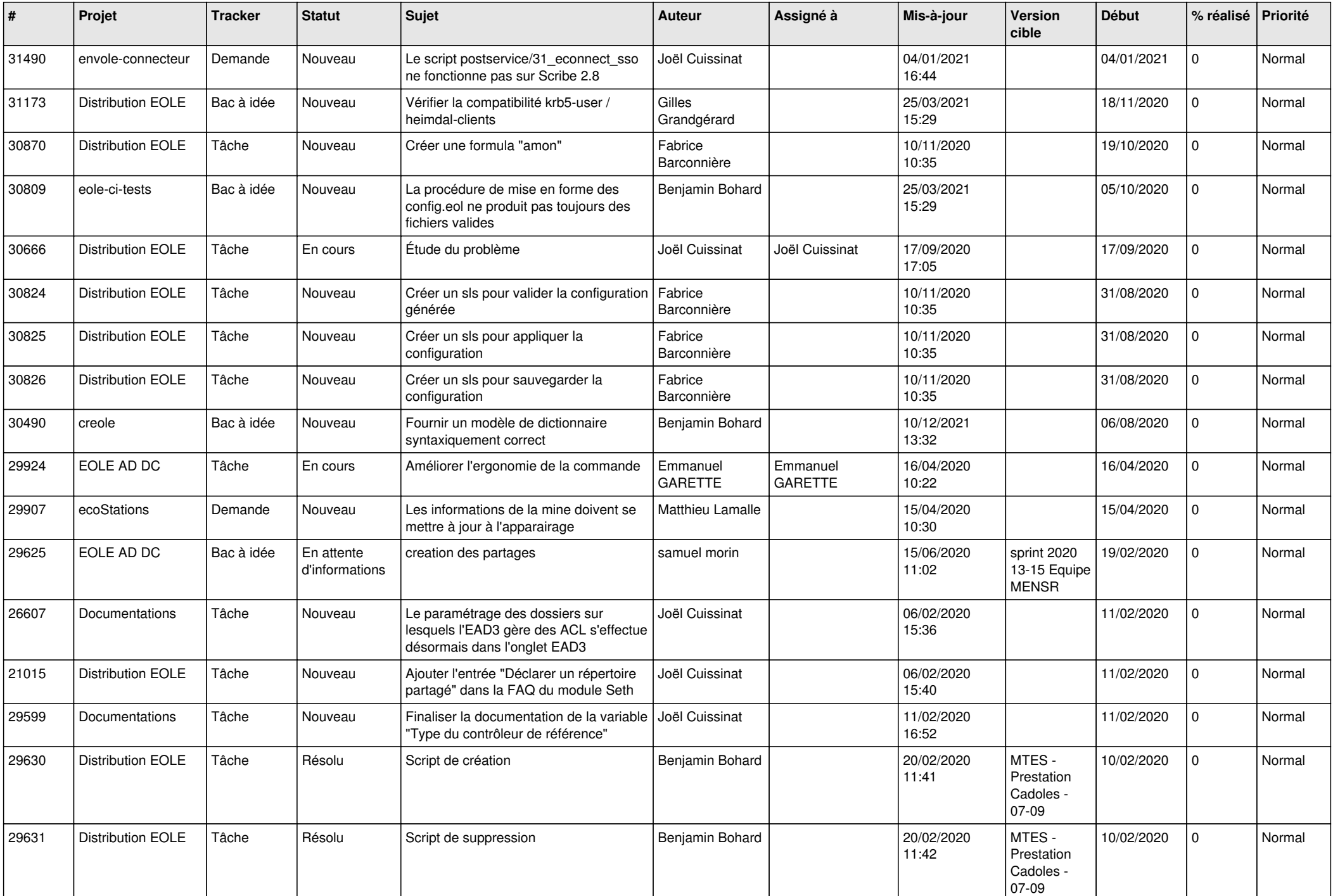

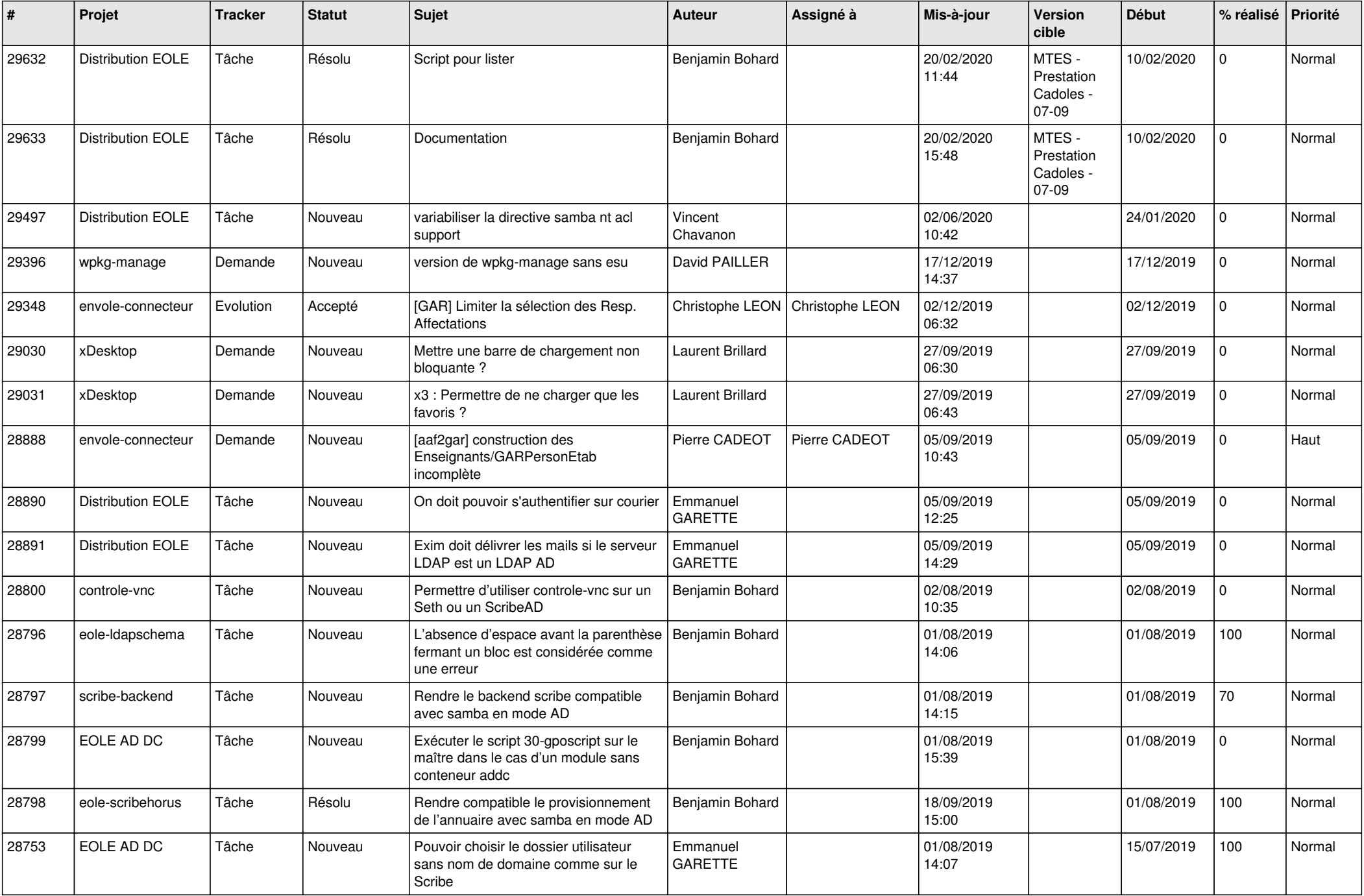

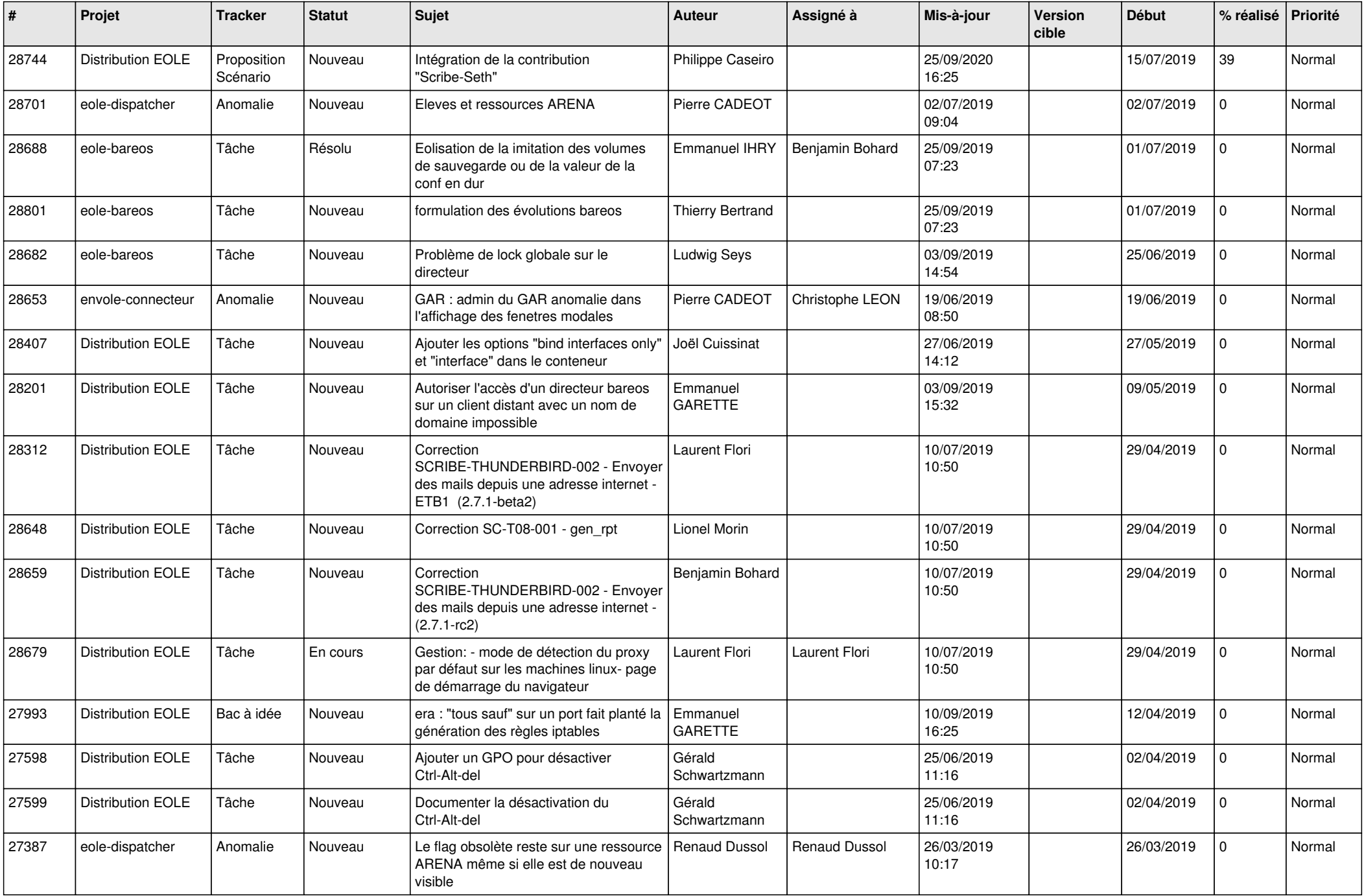

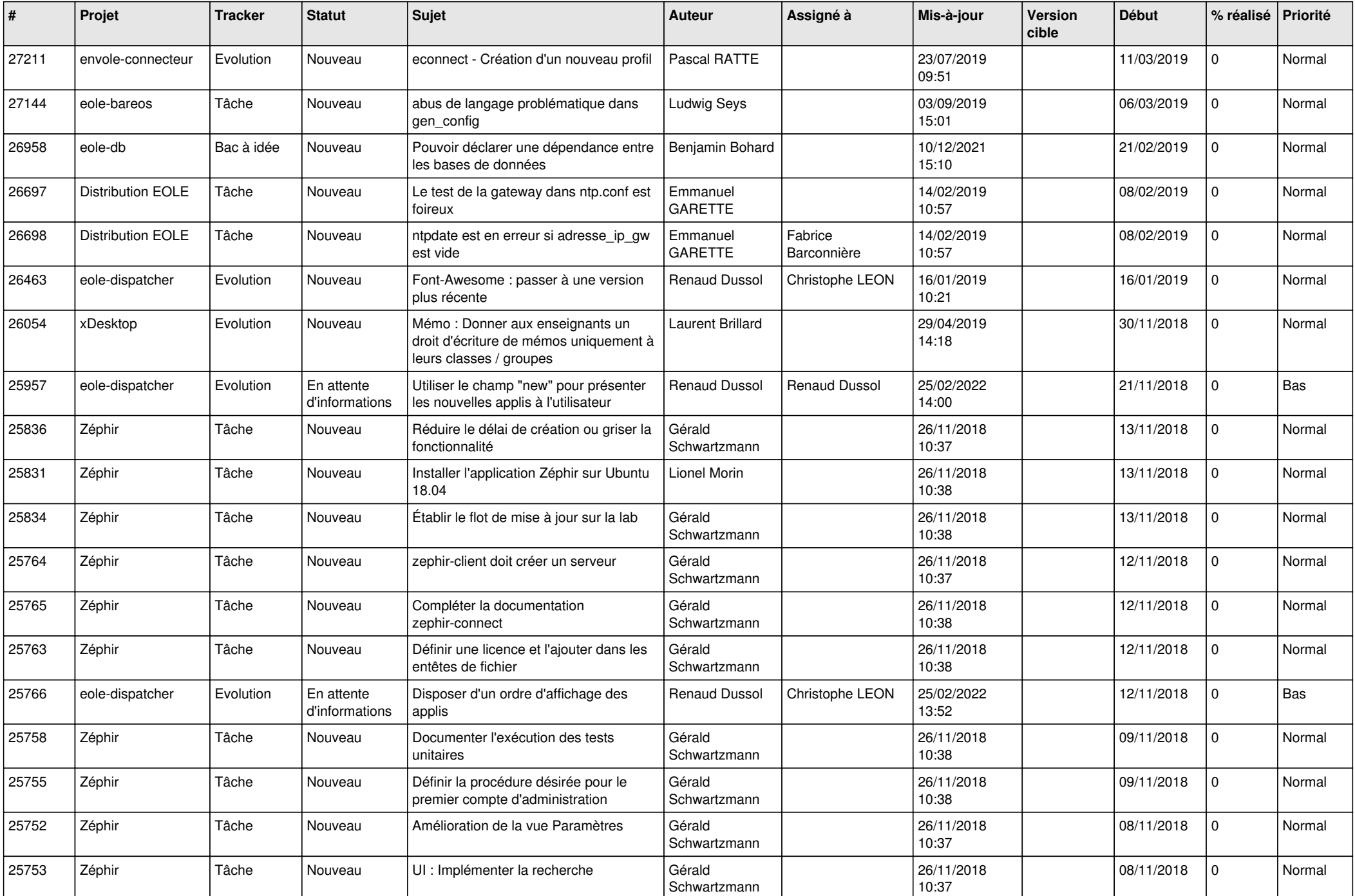

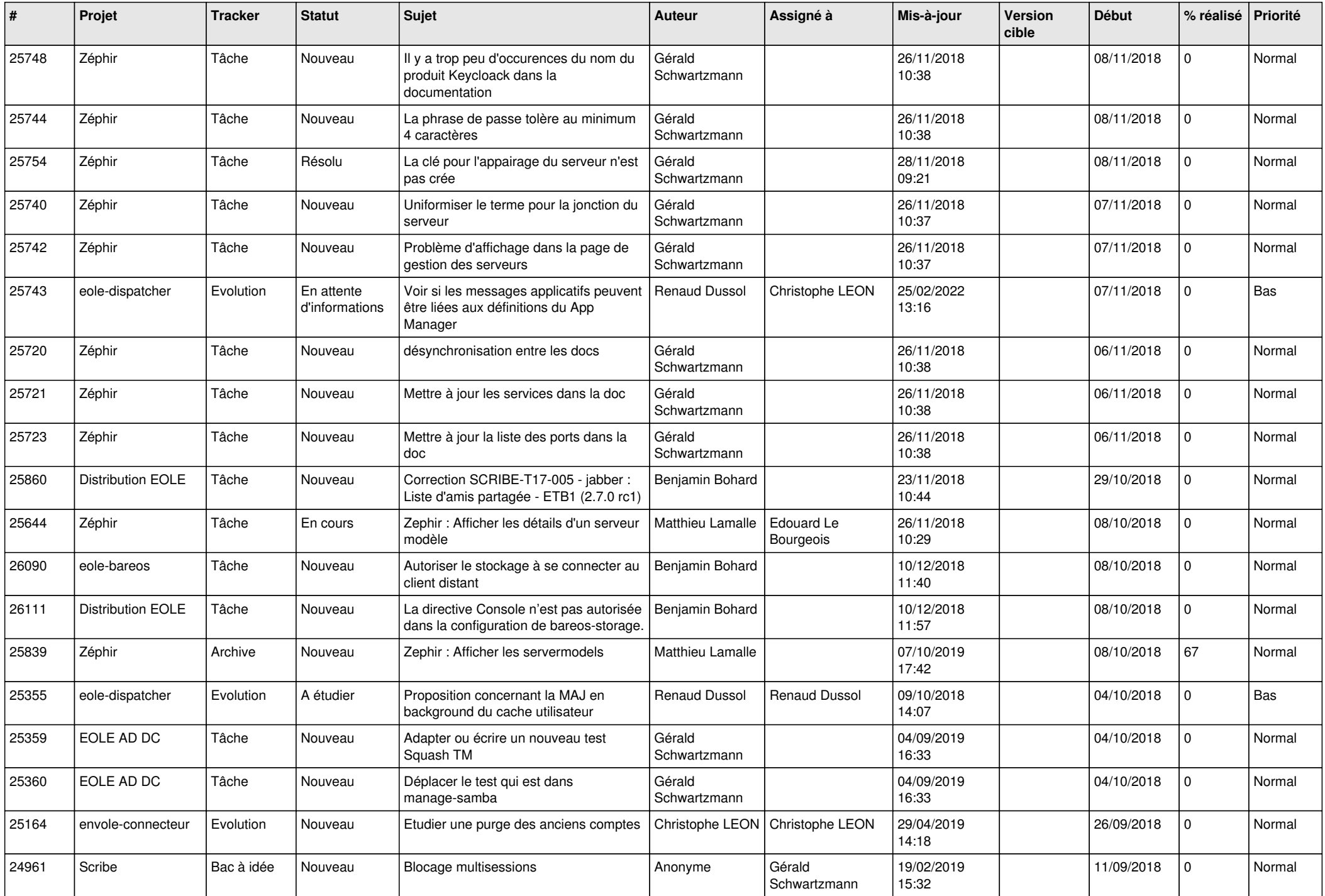

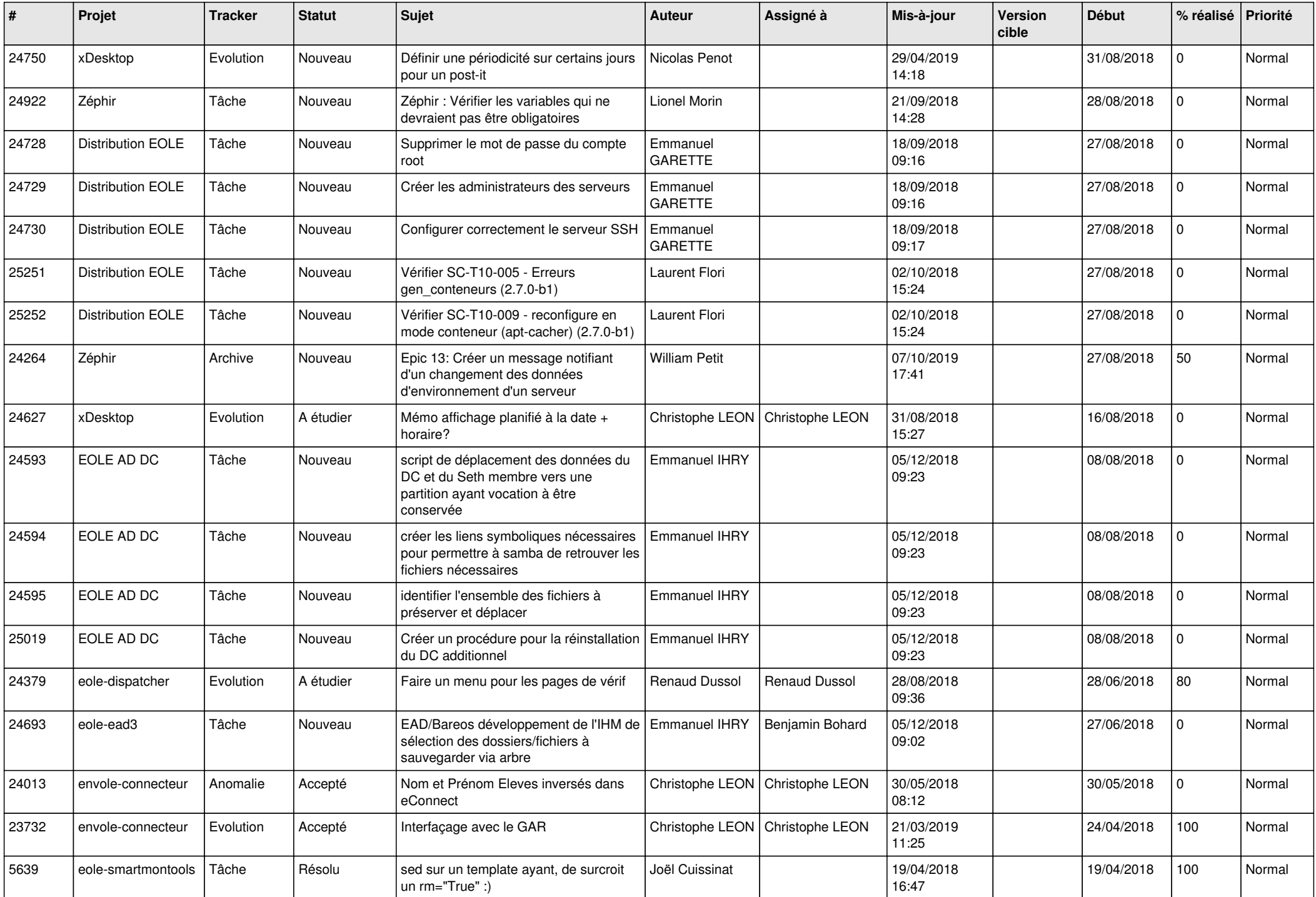

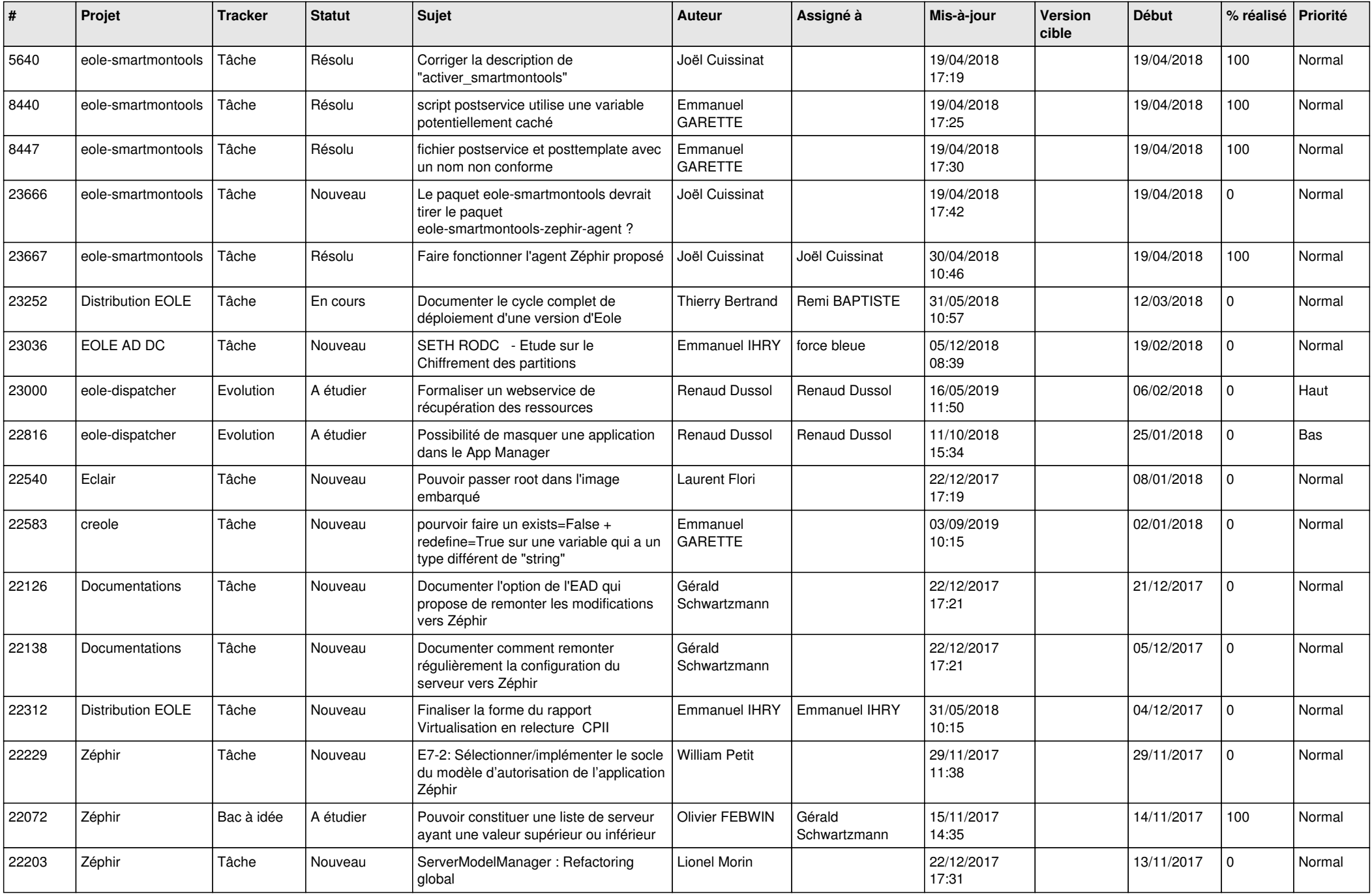

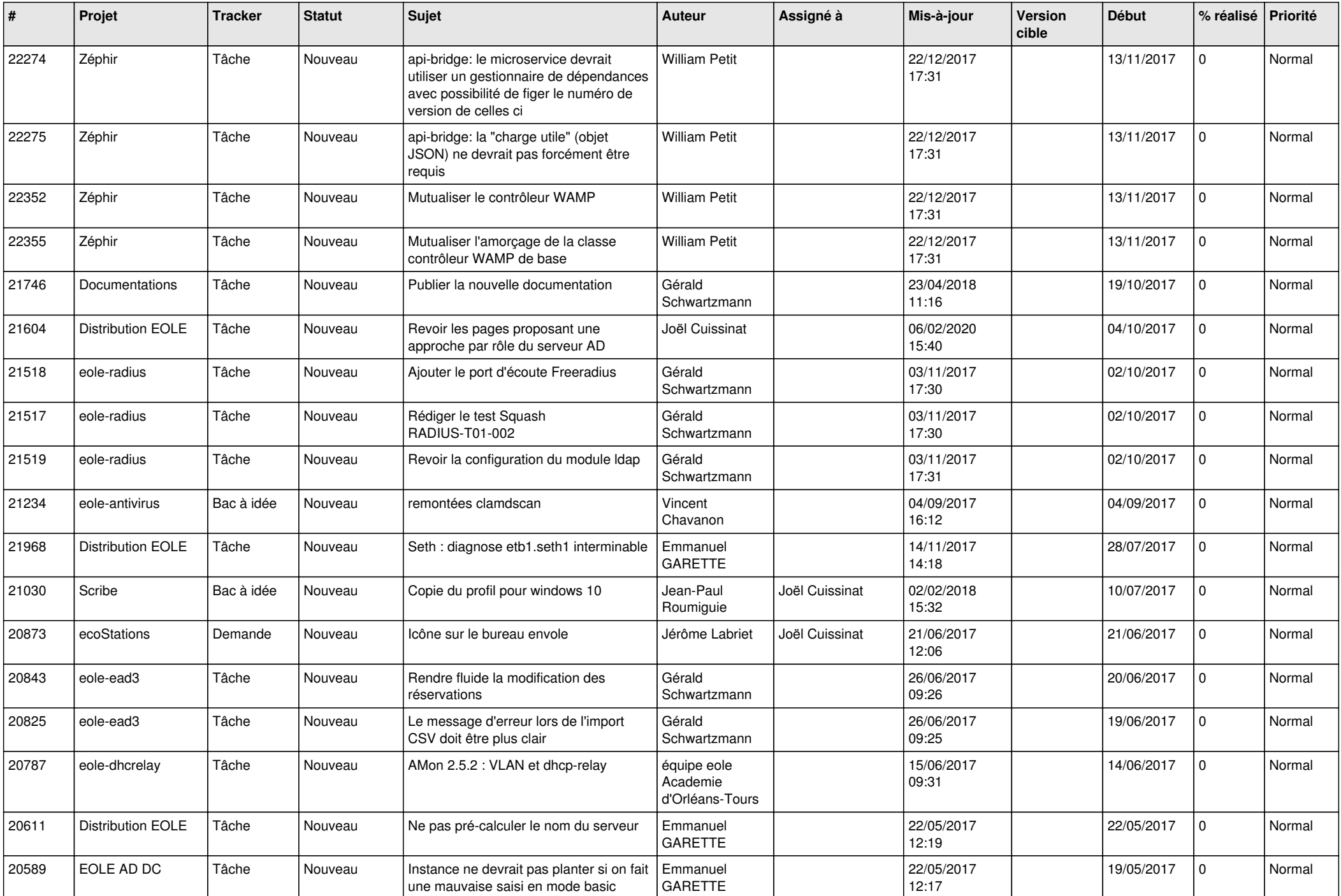

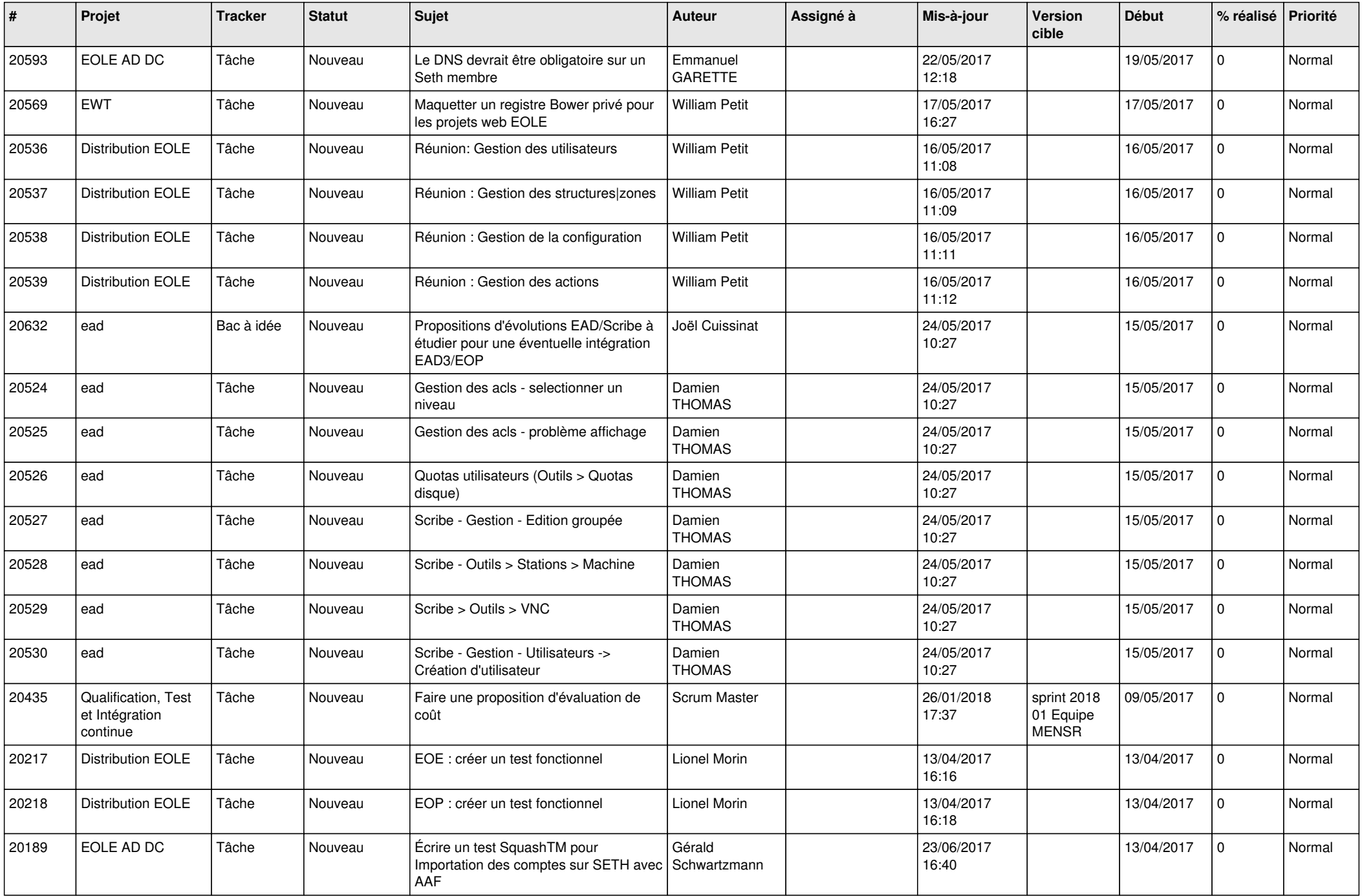

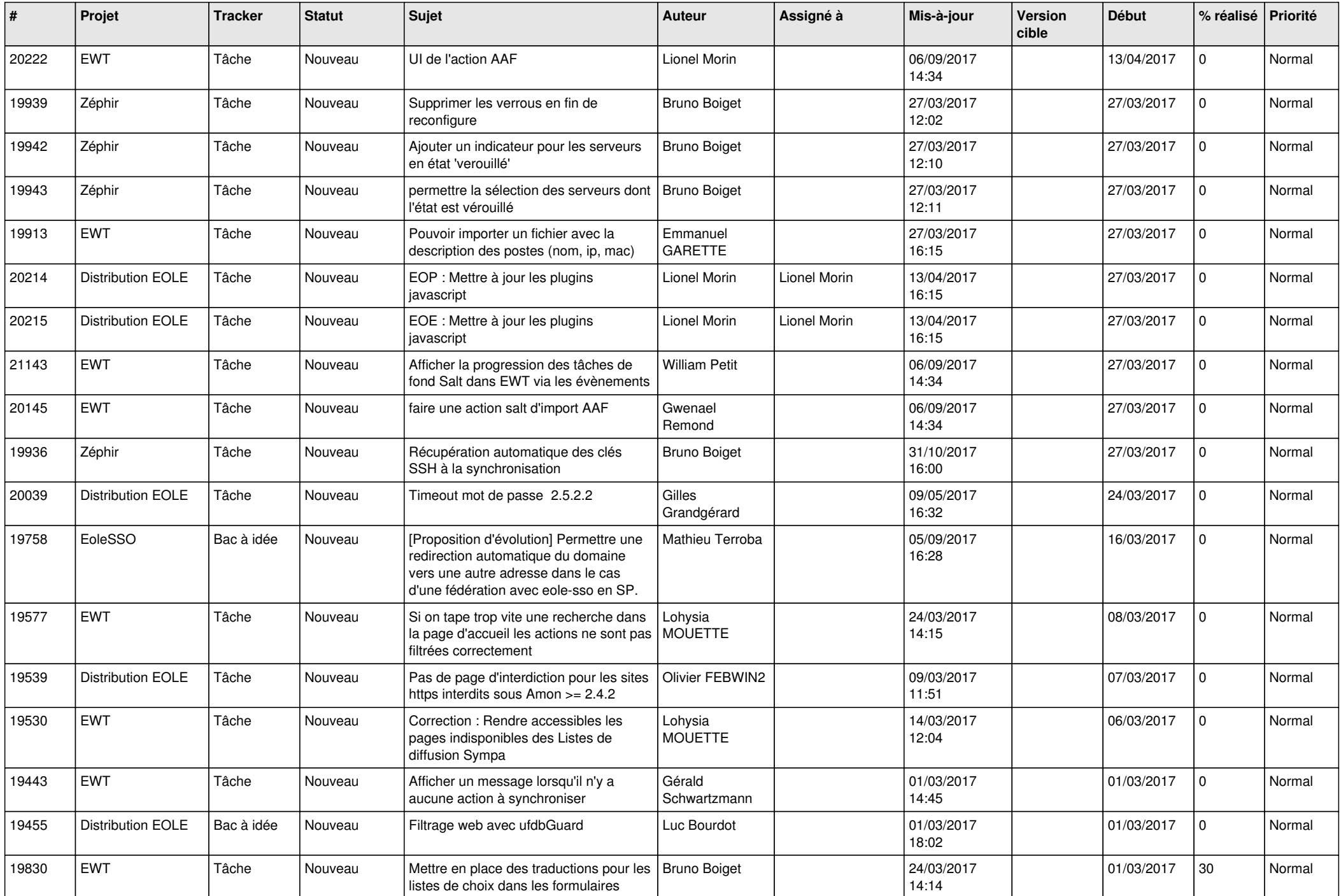

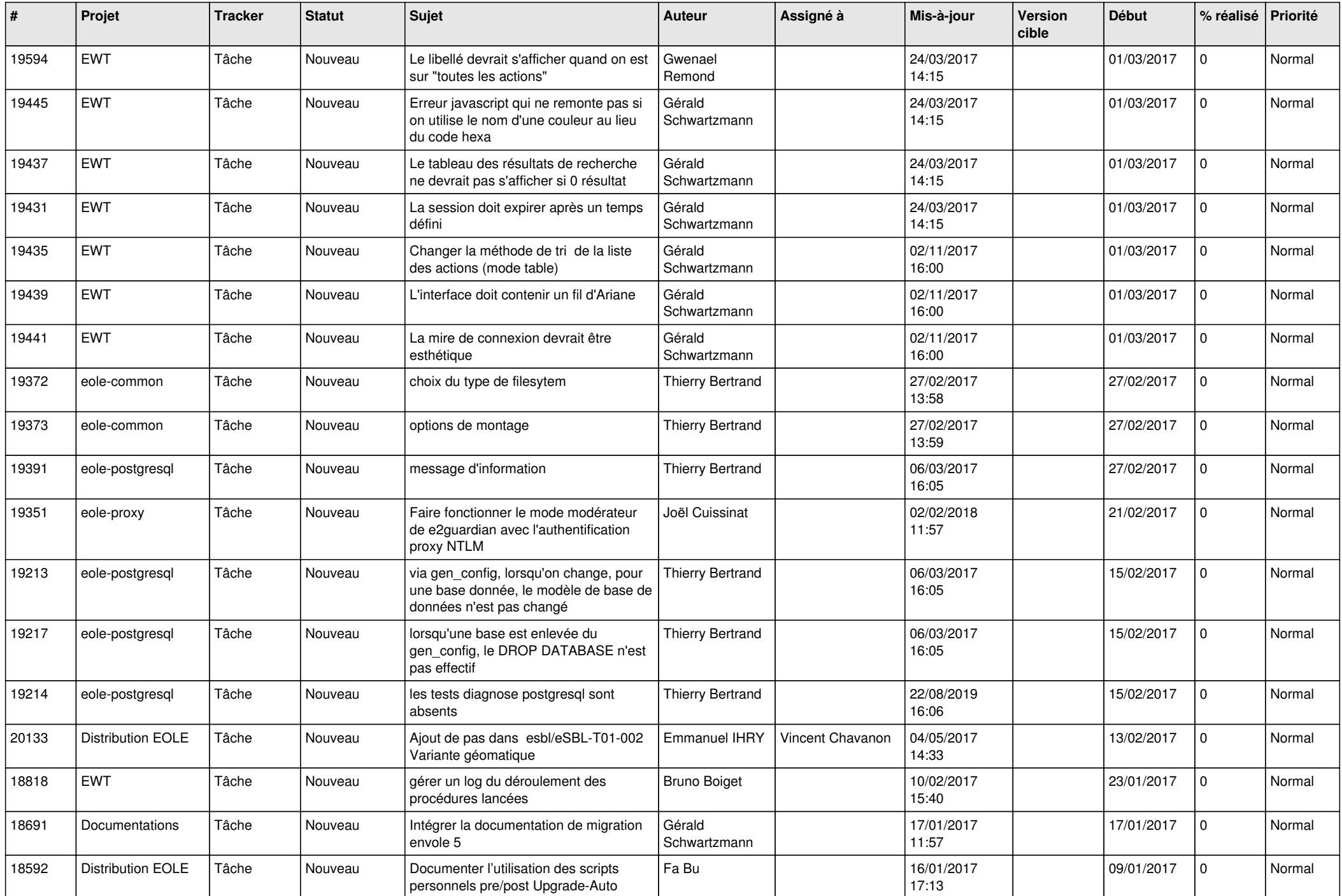

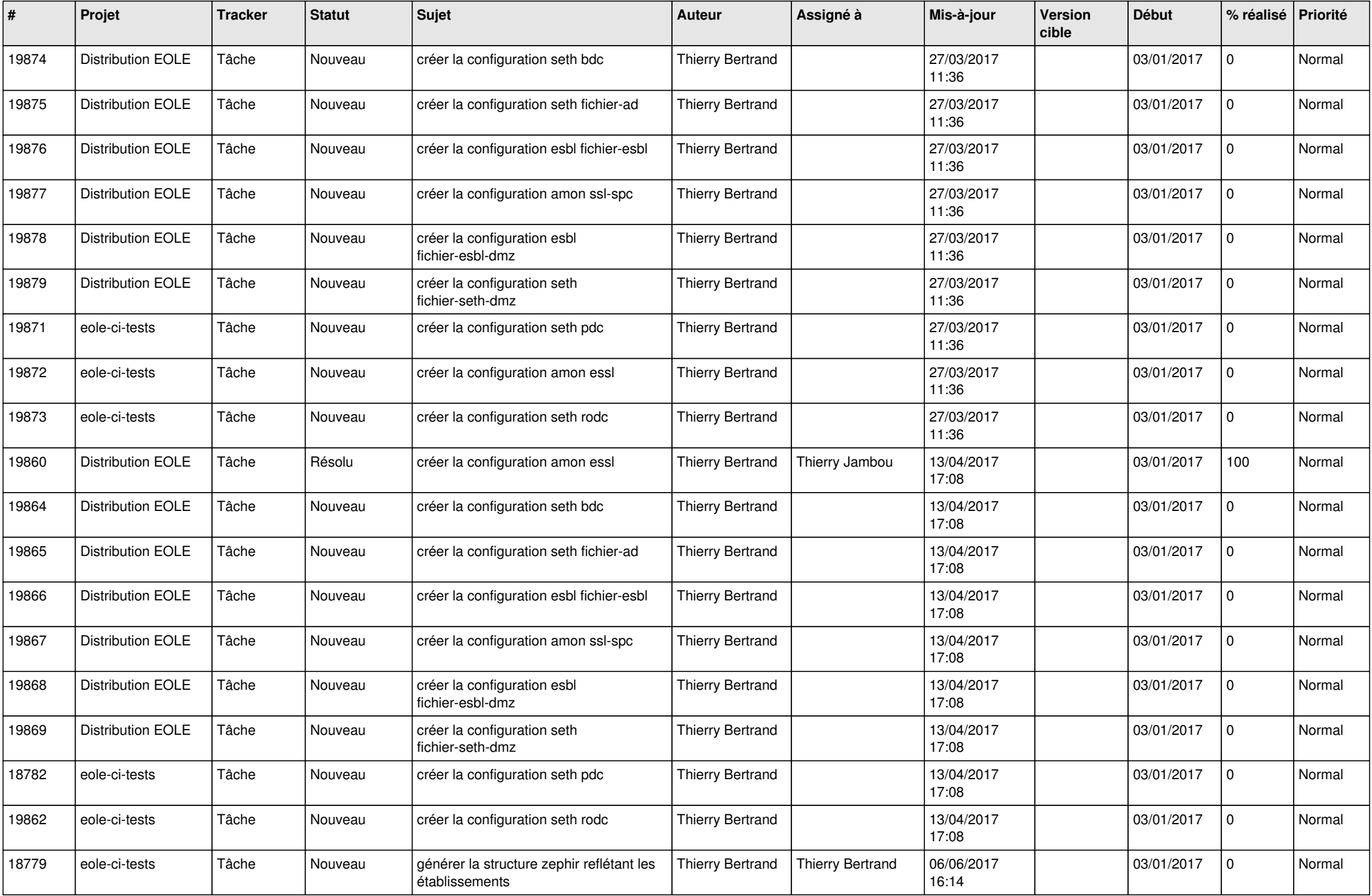

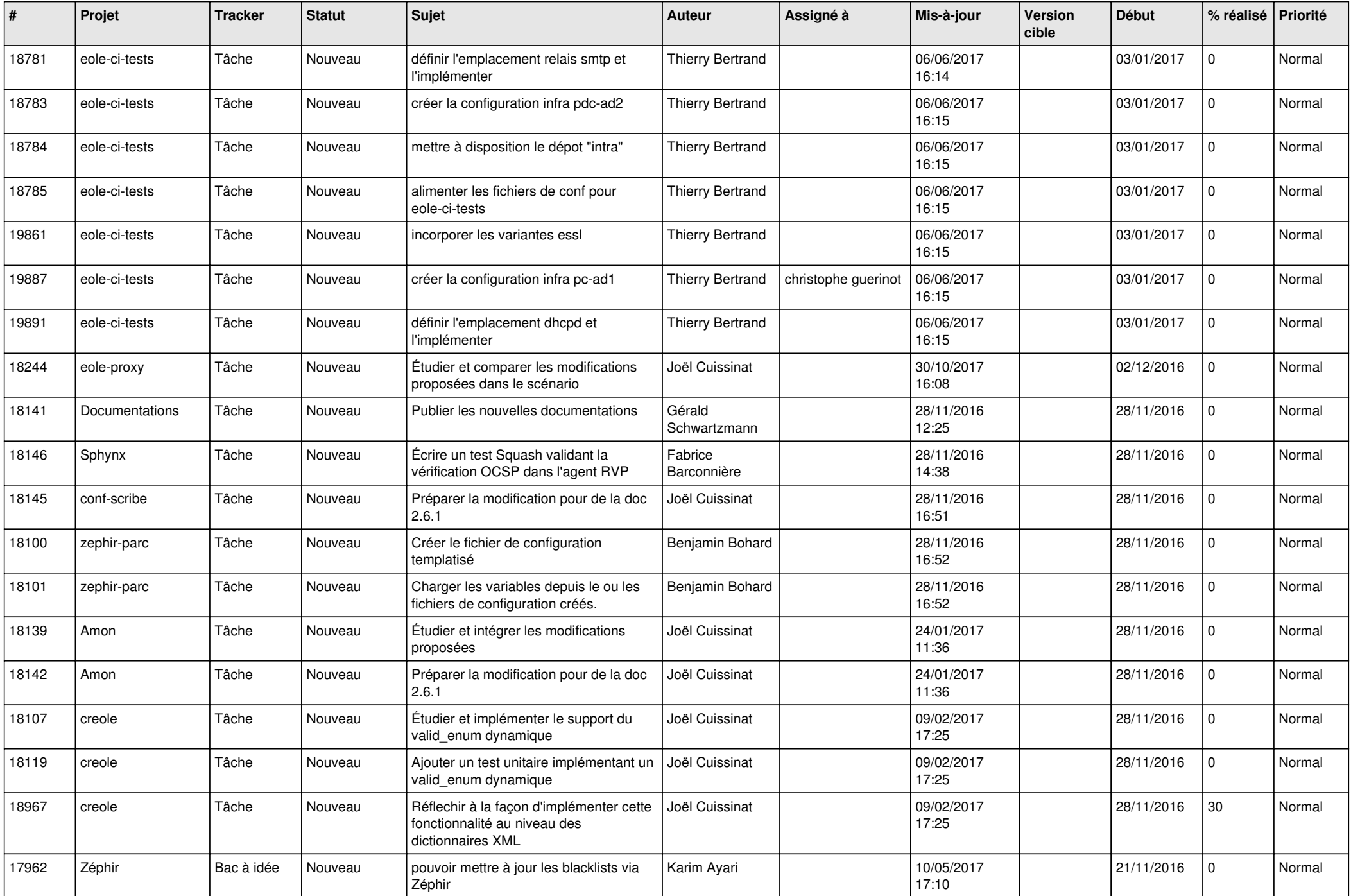

![](_page_26_Picture_615.jpeg)

![](_page_27_Picture_540.jpeg)

![](_page_28_Picture_158.jpeg)

*03/05/2024 29/29*

**...**